# How I'm building my second brain

Dave Cohen June 2022

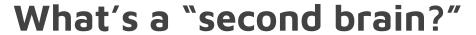

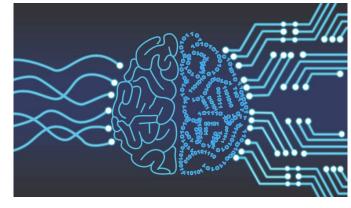

| Concept                                   | Practice                         |
|-------------------------------------------|----------------------------------|
| external information collection that aids | Notes linked with bi-directional |
| thinking and memory                       | [[backlinks]]                    |

related concepts: <u>Personal Knowledge Management (PKM)</u>, wiki, Zettelkasten, digital gardening, life operating system, "Linking your Thinking"

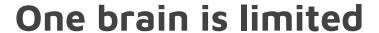

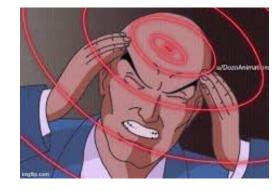

Juggling projects

Learning something new can be intimidating

Disparate sources: Slack, emails, bookmarks, notes, etc

Googling repeatedly (but...sites go down)

Are we able to make notes and discover them without too much friction?

## Second brain benefits

- Solidify knowledge
- Readily search and share ideas
- Consolidate and reduce clutter (<u>collector's fallacy</u>)
- Structure emerges from links within notes, not directories

#### About backlinks:

Weblinks are uni-directional - the destination has no knowledge of the source that linked to it. **Backlinks are bi-directional - the destination links back to all of its sources.** 

## Demo

## note-making

https://blog.appsignal.com/2021/09/01/best-practices-for-logging-in-nodejs.html into reference schema. backlink syntax: [[link-to-note]]

writing: linking thoughts to reference material

task management: Todo list that links to project docs

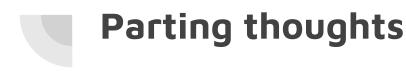

### Experiment to find *your* way

collect -> synthesize -> manage

Make a habit of connecting as much as you can

creative synthesis: new ideas form effortlessly from linked ideas

## Compound growth

In  $\sim$ 6 months, work/personal second brains: 870 backlinks in 226 files. >50 article highlights,  $\sim$ 12 book takeaways, weekly micro-blogging

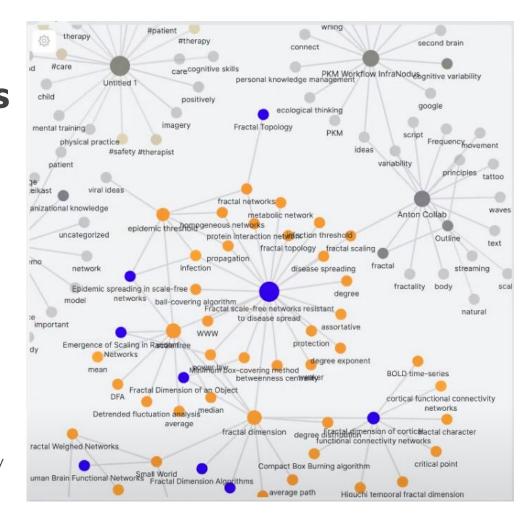

## Resources: methodology

Zettelkasten, Linking Your Thinking, and Nick Milo's Search for Ground | The Daily Pony

- Hacker News comments for ^
- Podcast episode with Nick Milo

Introduction to the Zettelkasten Method

collector's fallacy

The PARA Method: A Universal System for Organizing Digital Information - Forte Labs

<u>How to Manage Your Digital Files: 9 Tips and Tools to Keep You Organized</u> see The Noguchi Filing System

## Resources: tools

- Copy As Markdown browser extension
- <u>Docs to Markdown</u>: convert formatted text to markdown

#### "VS Code - flavored" second brain:

- vscodium (vscode "core" built without telemetry)
- svsool.markdown-memo extension for backlinks
- You might instead like Obsidian, logseq, Notion, Roam, etc.

#### Example sites:

- Software comparison PKM Zettelkasten
- Andy Matuschak's backlinked notes

#### Knowledge site generators:

- https://github.com/binyamin/eleventy-garden
- https://github.com/mathieudutour/gatsby-digital-garden/

# **Questions?**

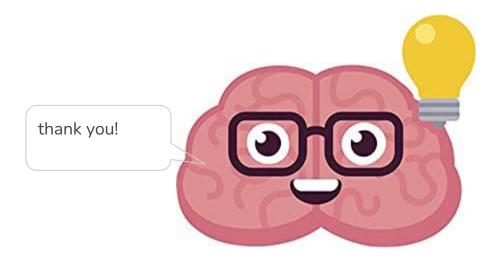

# Demo: writing and task management

Writing: separating reference material from thoughts about it

## Task Management:

- Todo lists / links to project docs
- Tagging (like @! for in progress)
- Folder structure ideas: Current/Backlog, PARA